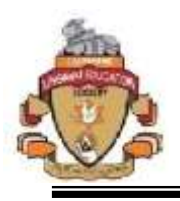

# **K.L.E. SOCIETY'S BASAVAPRABHU KORE ARTS, SCIENCE AND COMMERCE COLLEGE, CHIKODI – 591 201.**

**ACCREDITED at "A" with 3.26 CGPA in 3rd Cycle**

# **Department of Computer Science**

# **Computer Science Course Structure Academic Year 2016-17**

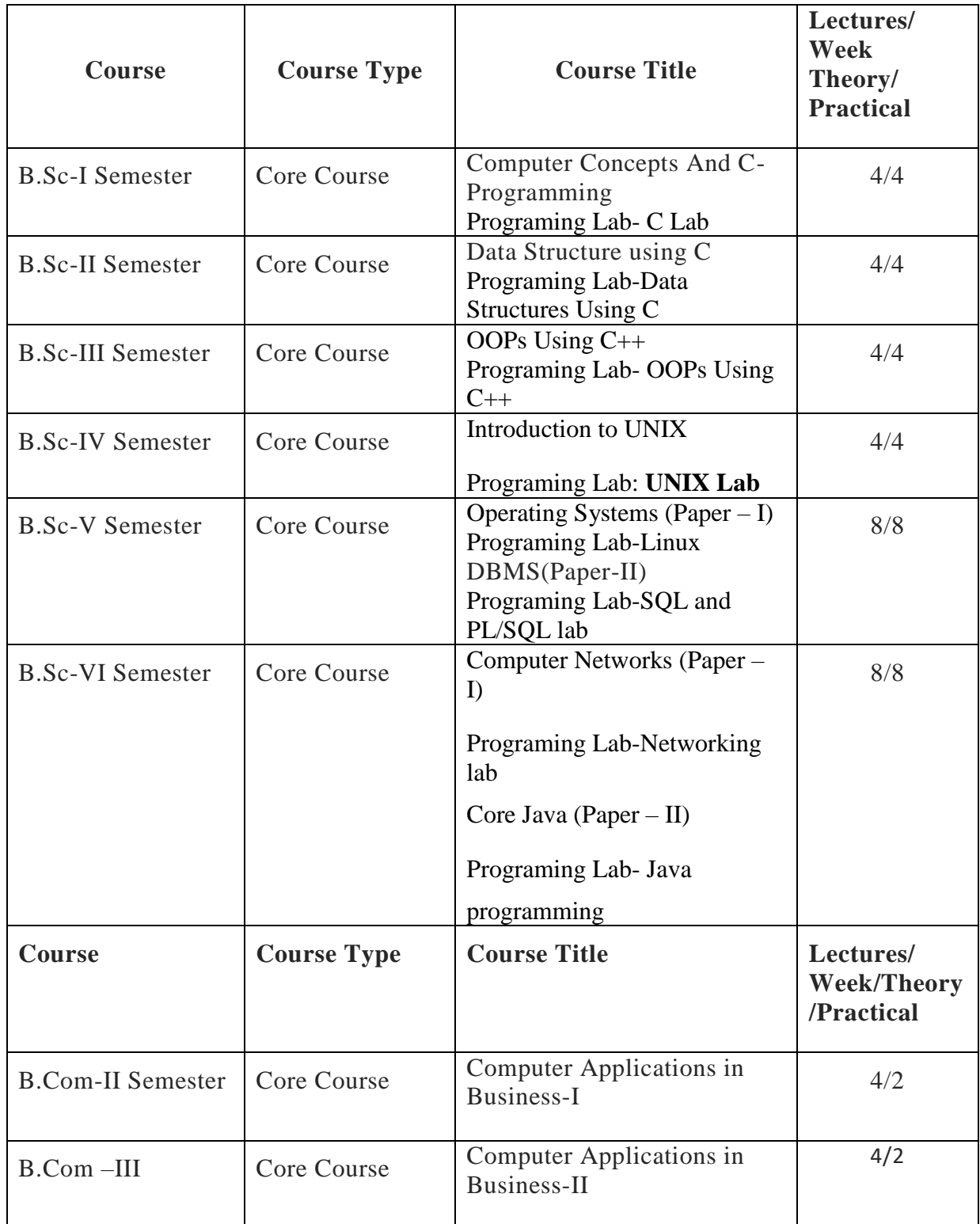

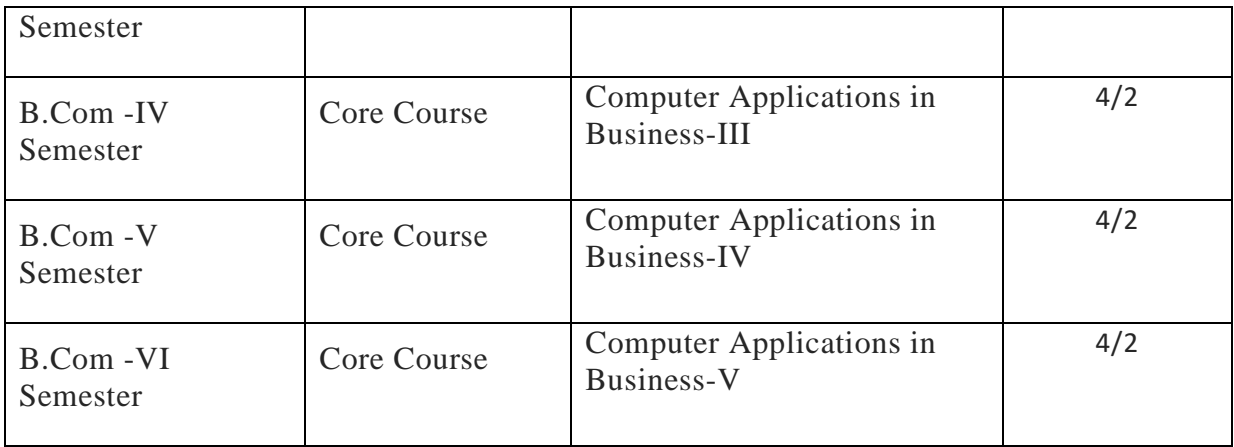

## **FIRST-TERM**

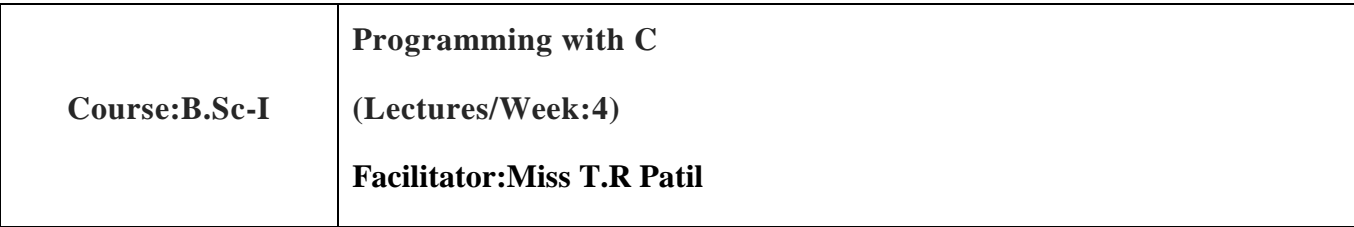

# **Objectives:**

The objective of this course is to provide a comprehensive study of the C programming language, stressing upon the strengths of C, which provide the students with the means of writing modular,efficient,maintainance and portable code.

## **Learning Outcomes:**

- Students should be able to write, compile and debug programs in C language.
- Students should be able to use different data types in a computer program.
- Students should be able to design programs involving decision structures, loops and functions.
- Students should be able to explain the difference between call by value and call by reference.
- Students should be able to explain the difference types string functions.
- Students should be able to use different data structures.

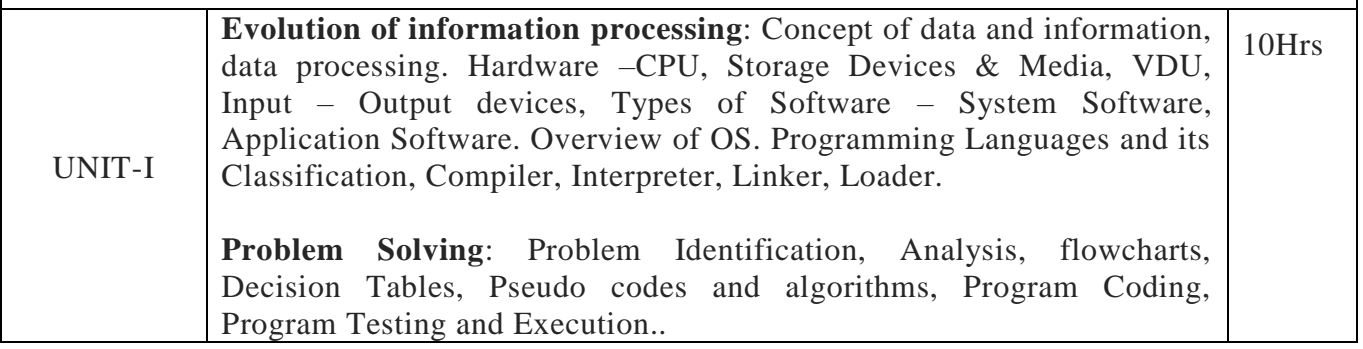

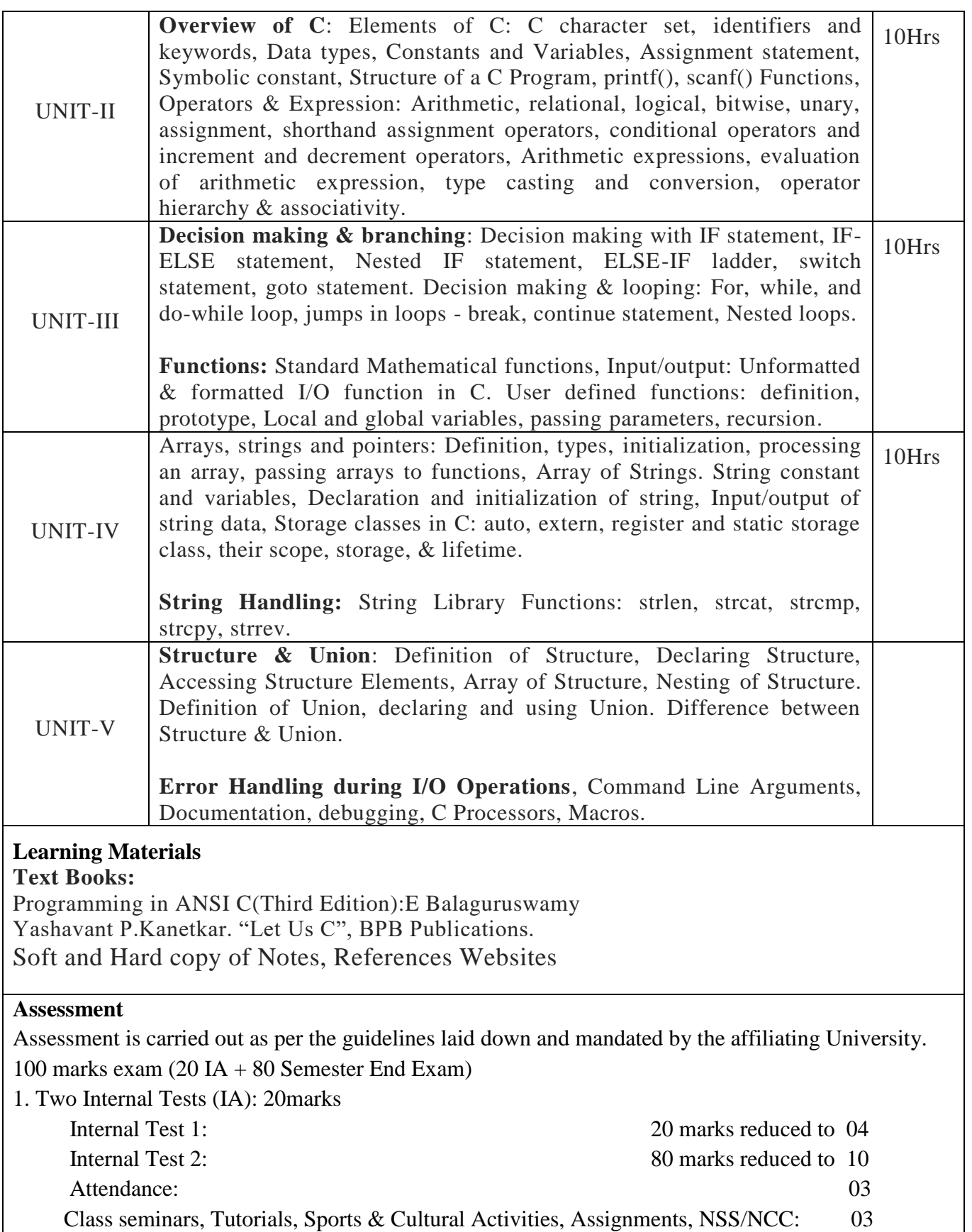

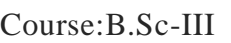

**OOPs Using C++ (Lectures/Week:4)**

**Facilitators:Miss S.M Hegale**

# **Objectives:**

1. To learn advanced features of the C++ programming language as a continuation of the previous course.

2. To learn the characteristics of an object-oriented programming language: data abstraction and information hiding, inheritance, and dynamic binding of the messages to the methods.

- 3. To enhance problem solving and programming skills in C++ with extensive programming projects.
- 4. To become familiar with the UNIX software development environment.

# **Learning Outcomes:**

- Explain how an existing  $C_{++}$  program works
- $\bullet$  Discover errors in a C++ program and describe how to fix them
- Analyze a problem and construct a  $C_{++}$  program that solves it
- Choose and apply the required Linux commands to develop  $C_{++}$  programs in a command-line environment

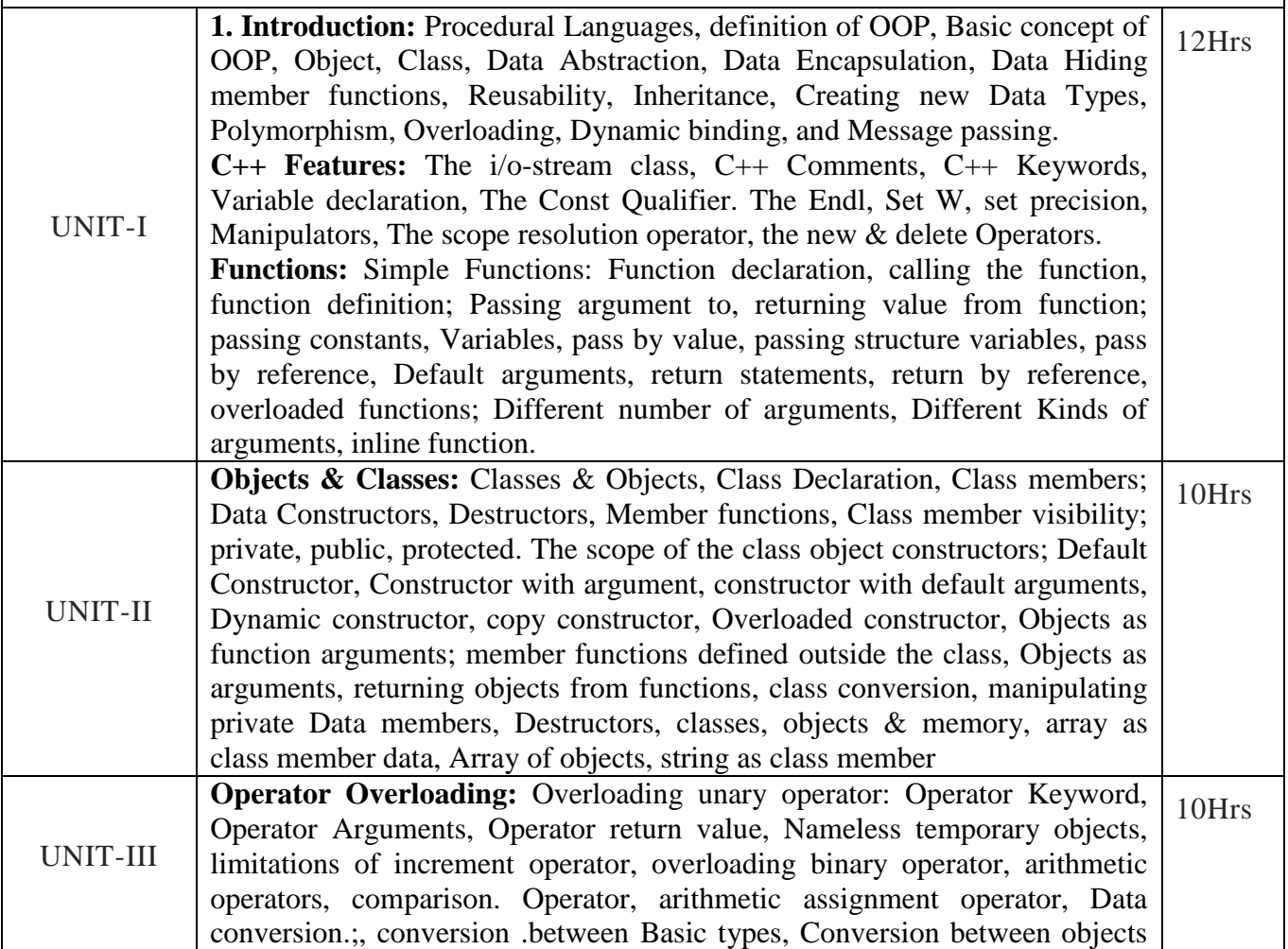

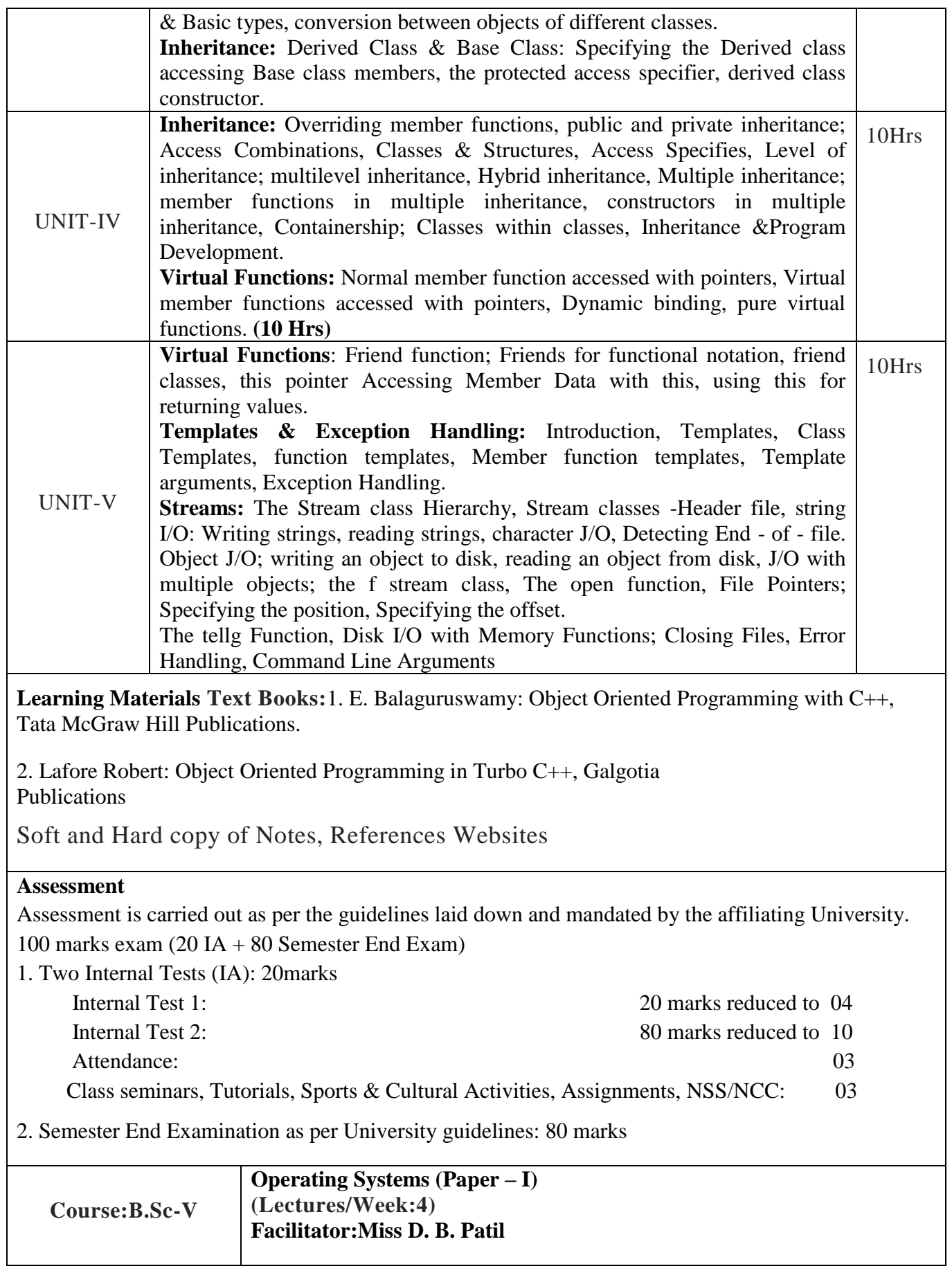

**Objectives:** Students will demonstrate a knowledge of process control, threads, concurrency, memory management scheduling, I/O and files, distributed systems, security, networking. Student teams will implement a significant portion of an operating system.

## **Learning Outcomes:**

1. Appreciate the role of operating system as System software.

2. Compare the various algorithms and comment about performance of various algorithms used for management of memory, CPU scheduling, File handling and I/O operations.

3. Apply various concept related with Deadlock to solve problems related with Resources allocation, after checking system in Safe state or not.

4. To appreciate role of Process synchronization towards increasing throughput of system.

5. Describe the various Data Structures and algorithms used by Different Oss like Windows XP ,

Linux and Unix pertaining with Process , File , I/O management.

6. To control the behavior of OS by writing Shell scripts.

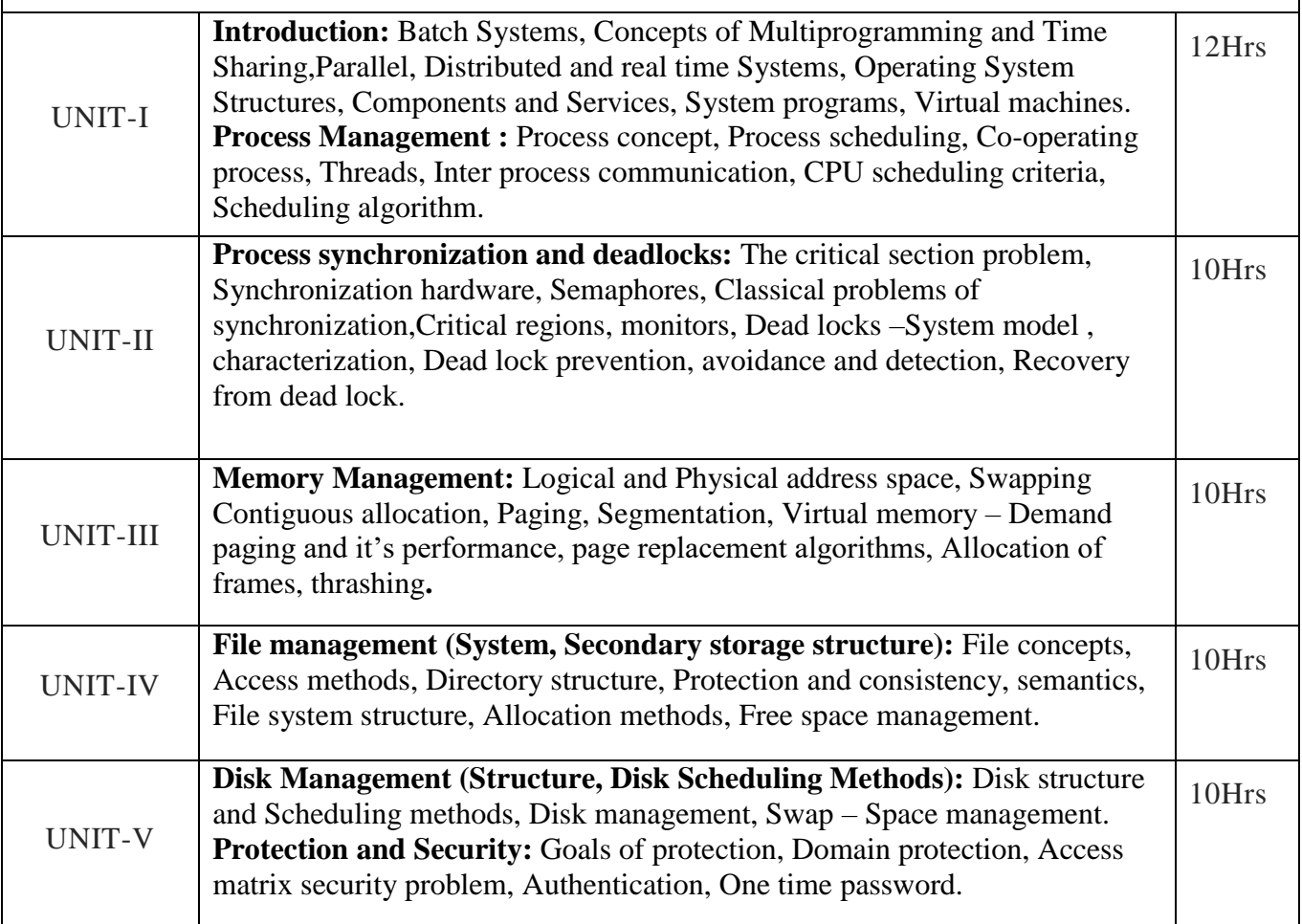

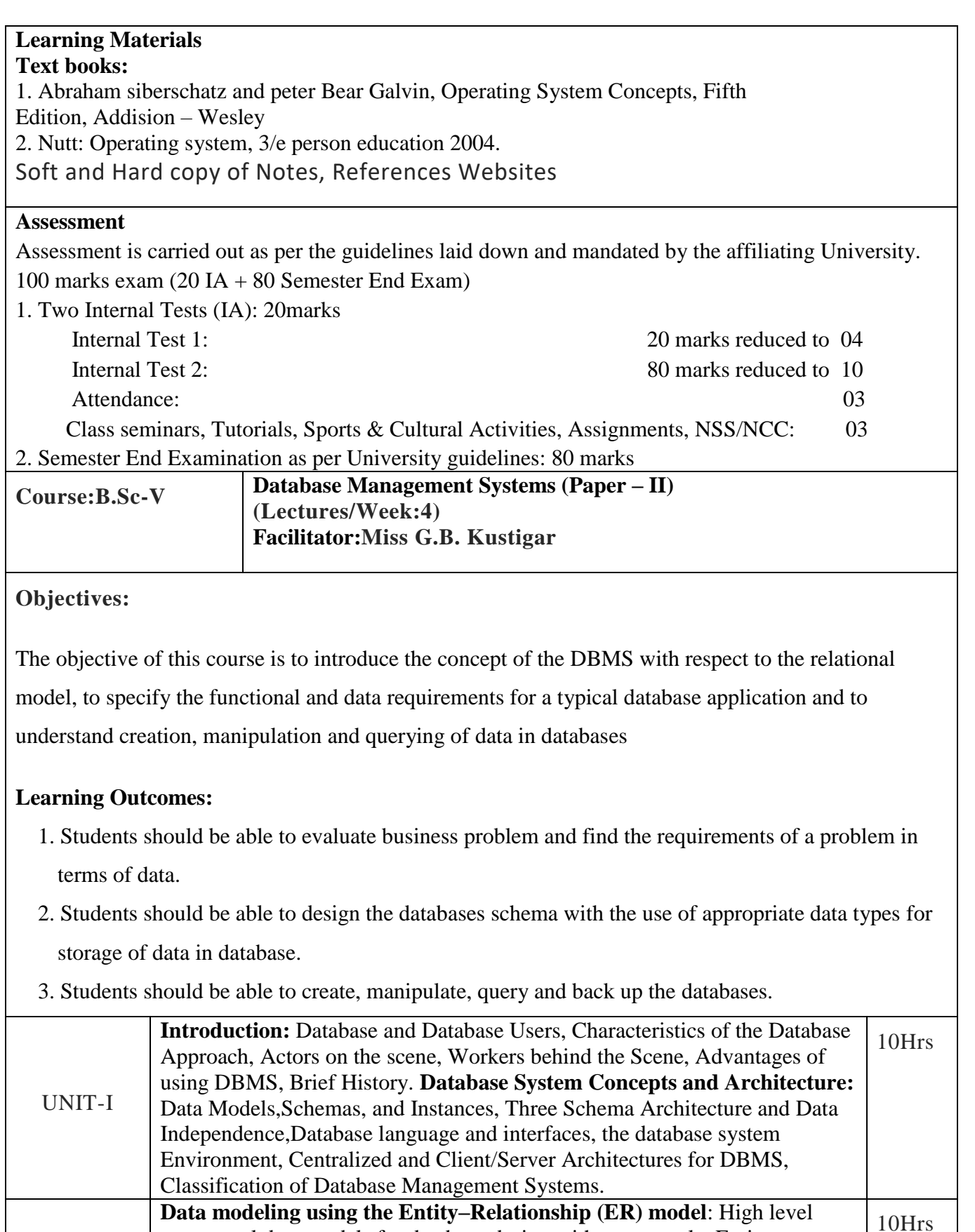

conceptual data models for database design with an example, Entity types, Entity sets, Attributes and Keys, Relationship types, Relationship sets, Roles

and Structural Constraints,Weak Entity Types, ER Diagrams, Naming Conventions, and Design Issues,Relationship types of degree higher than

UNIT-II

two, EER Model.

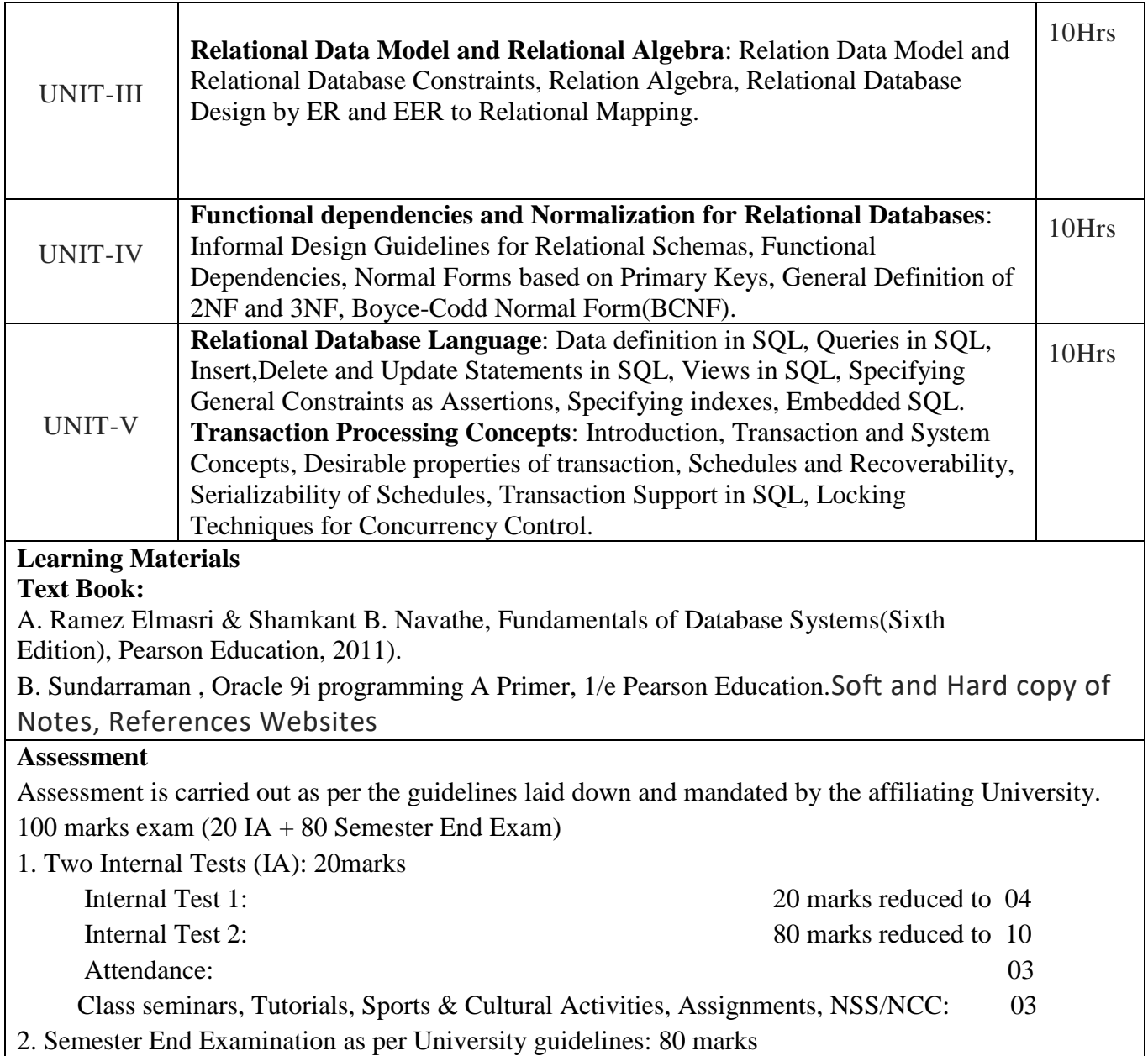

# **Practical:**

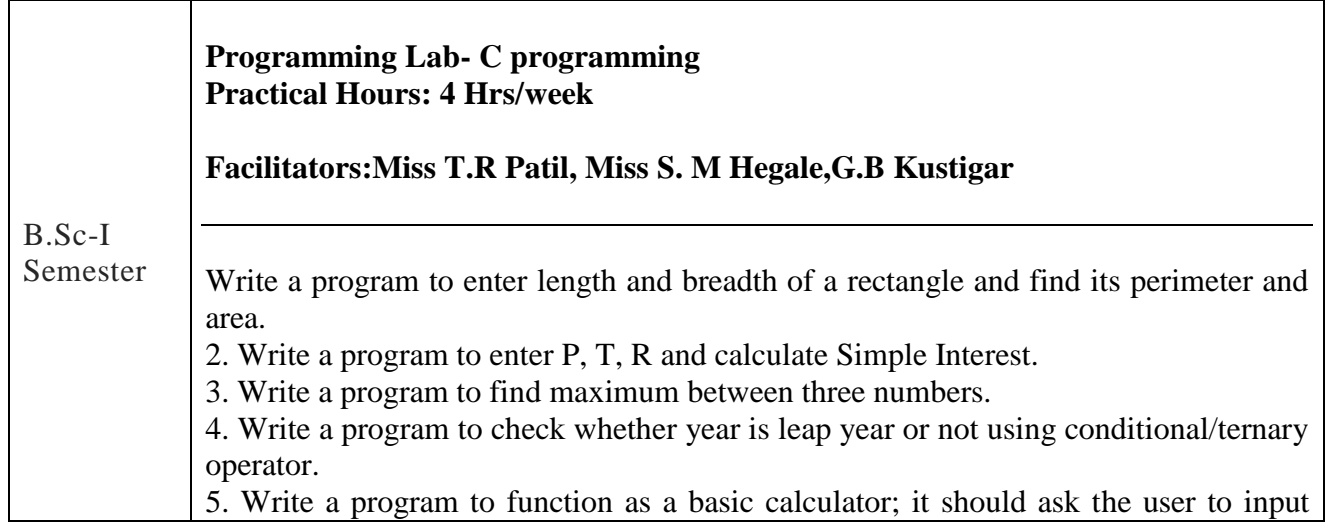

what type of arithmetic operation he would like, and then ask for the numbers on which the operation should be performed. The calculator should then give the output of the operation. 6. Write a program that takes in three arguments, a start temperature (in Celsius), an end temperature (in Celsius) and a step size. Print out a table that goes from the start temperature to the end temperature, in steps of the step size; Celsius to Farenheit. 7. Write a program to sort array elements in ascending order. 8. Write a program to subtract/add/multiply two matrices. 9. Write a program to check whether an alphabet is vowel or consonant using switch case. 10. Write a program to display all possible permutations of a given input string--if the string contains duplicate characters, you may have multiple repeated results. Input should be of the form permute *string* and output should be a word per line. Here is a sample for the input *cat* cat cta act act act atc tac tca 11. Write a function that accepts a number, n, and prints all prime numbers between 1 to n. 12. Write an iterative function calculate factorial of a given integer. 13. Write a program to find HCF (GCD) of two numbers by passing two numbers to function comp GCD(). 14. Write a program to find maximum and minimum element in an array by passing array to function. 15. Write a program to input electricity unit charges and calculate total electricity bill according to the given condition: For first 50 units Rs. 0.50/unit For next 100 units Rs. 0.75/unit For next 100 units Rs. 1.20/unit For unit above 250 Rs. 1.50/unit An additional surcharge of 20% is added to the bill 16. Write a program to input marks of five subjects Physics, Chemistry, Biology, Mathematics and Computer. Calculate percentage and grade according to following. Use structure to create array of students and compute percentage and grade by passing structure to function. Percentage >= 90% : Grade A Percentage >= 80% : Grade B Percentage >= 70% : Grade C Percentage >= 60% : Grade D Percentage >= 40% : Grade E Percentage < 40% : Grade F 17. Write a C program to add two complex numbers by passing structure to a function. Consider the following structure definition for complex number typedefstruct complex { float real; floatimag; } complex; 18. Write a C program to illustrate difference between structure and union by defining emp\_Name, slaray, job as members and displaying the size of the defined structure and union. (ie. In terms of memory allocation) 19. Write a program that accepts a base ten (non-fractional) number at the command line and outputs the binary representation of that number. 20. Write a C program to concatenate two strings without using library function

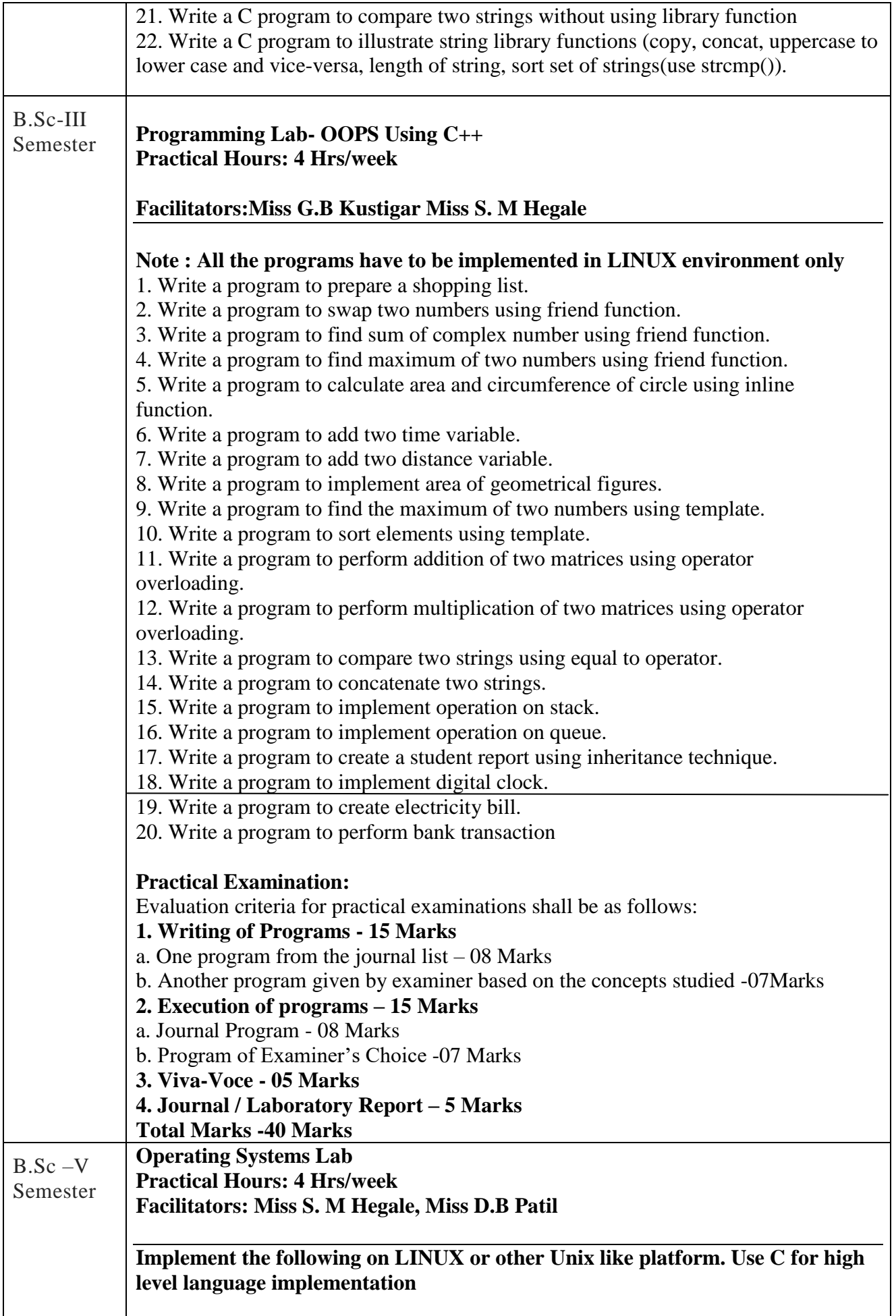

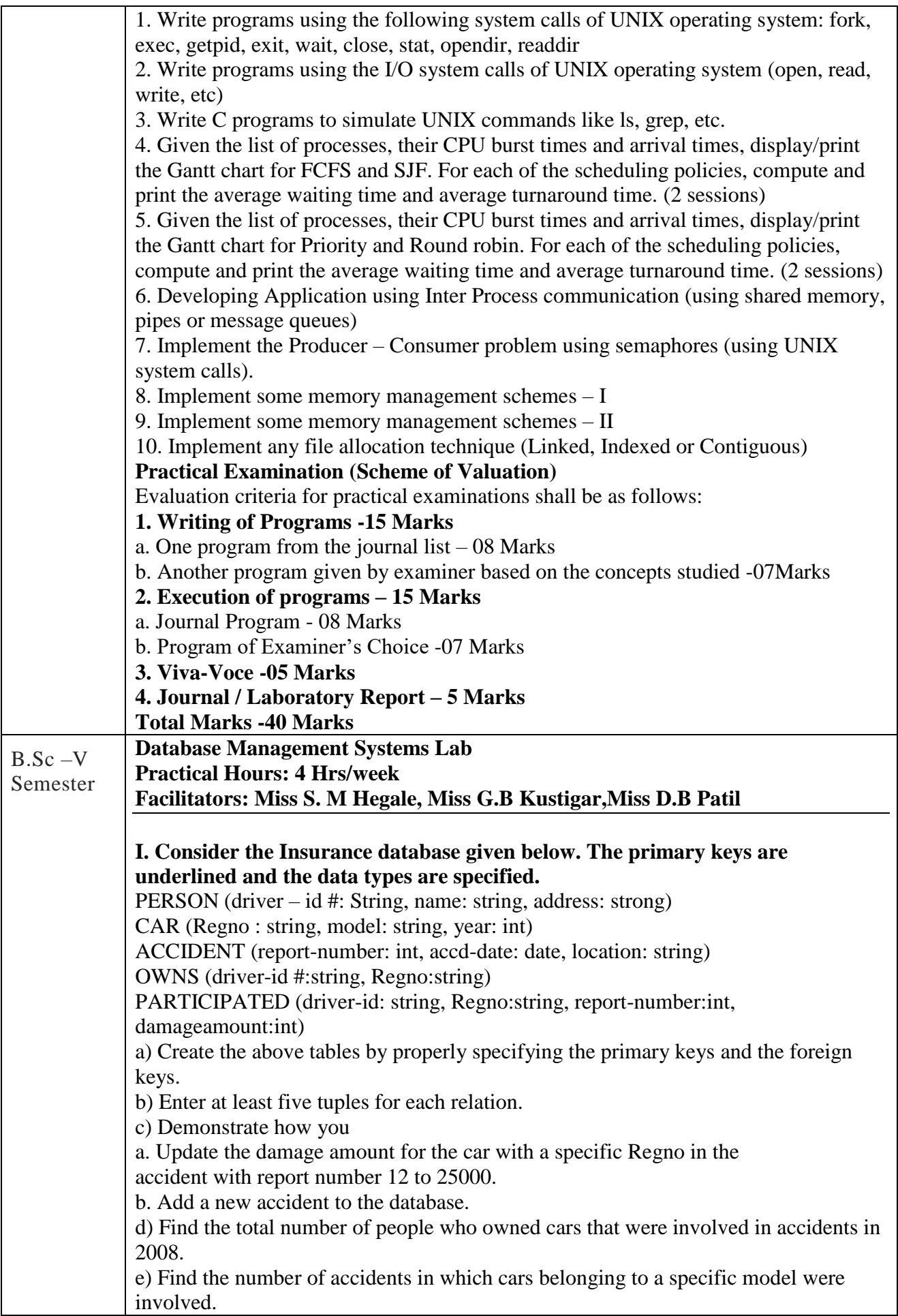

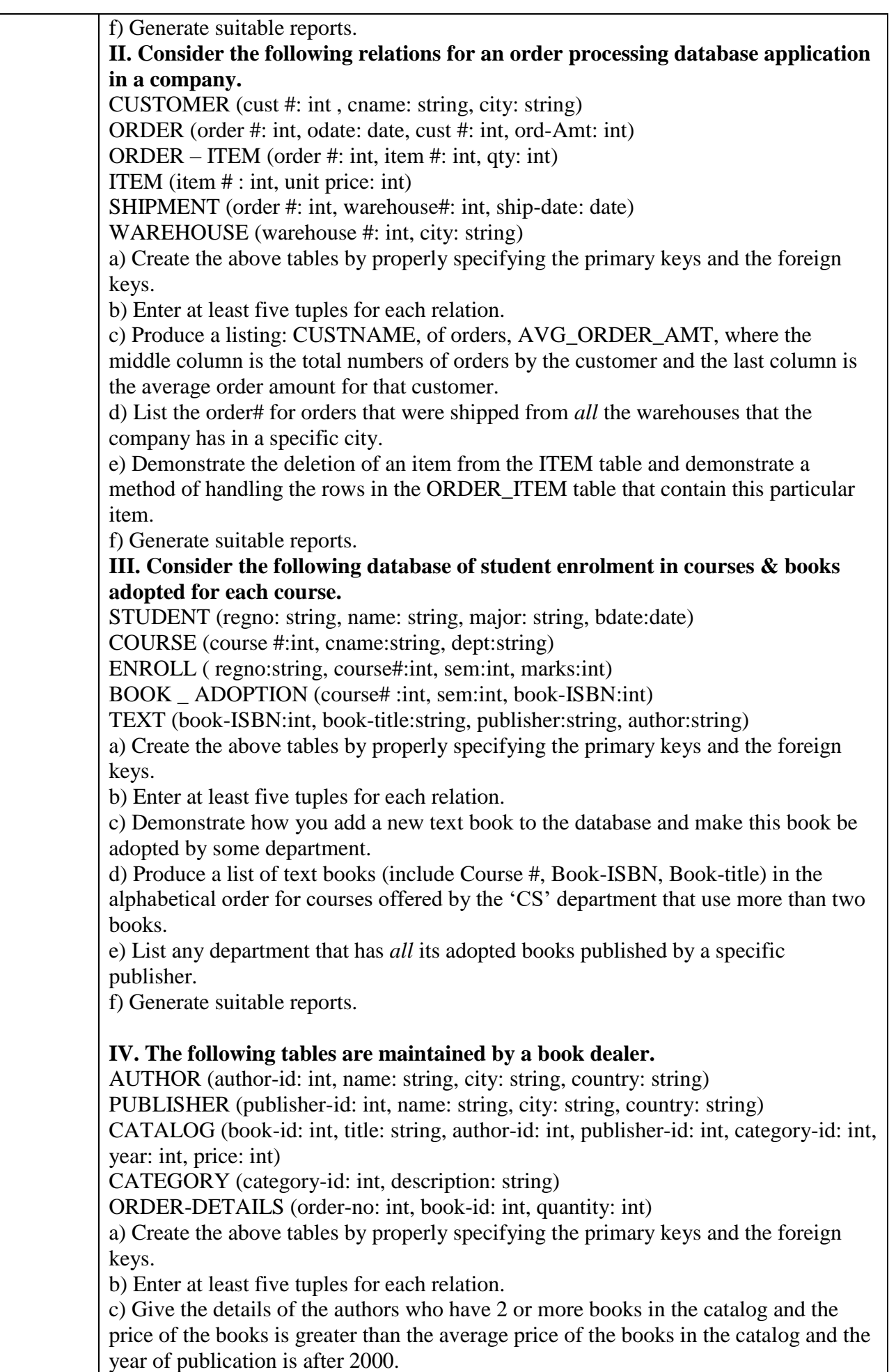

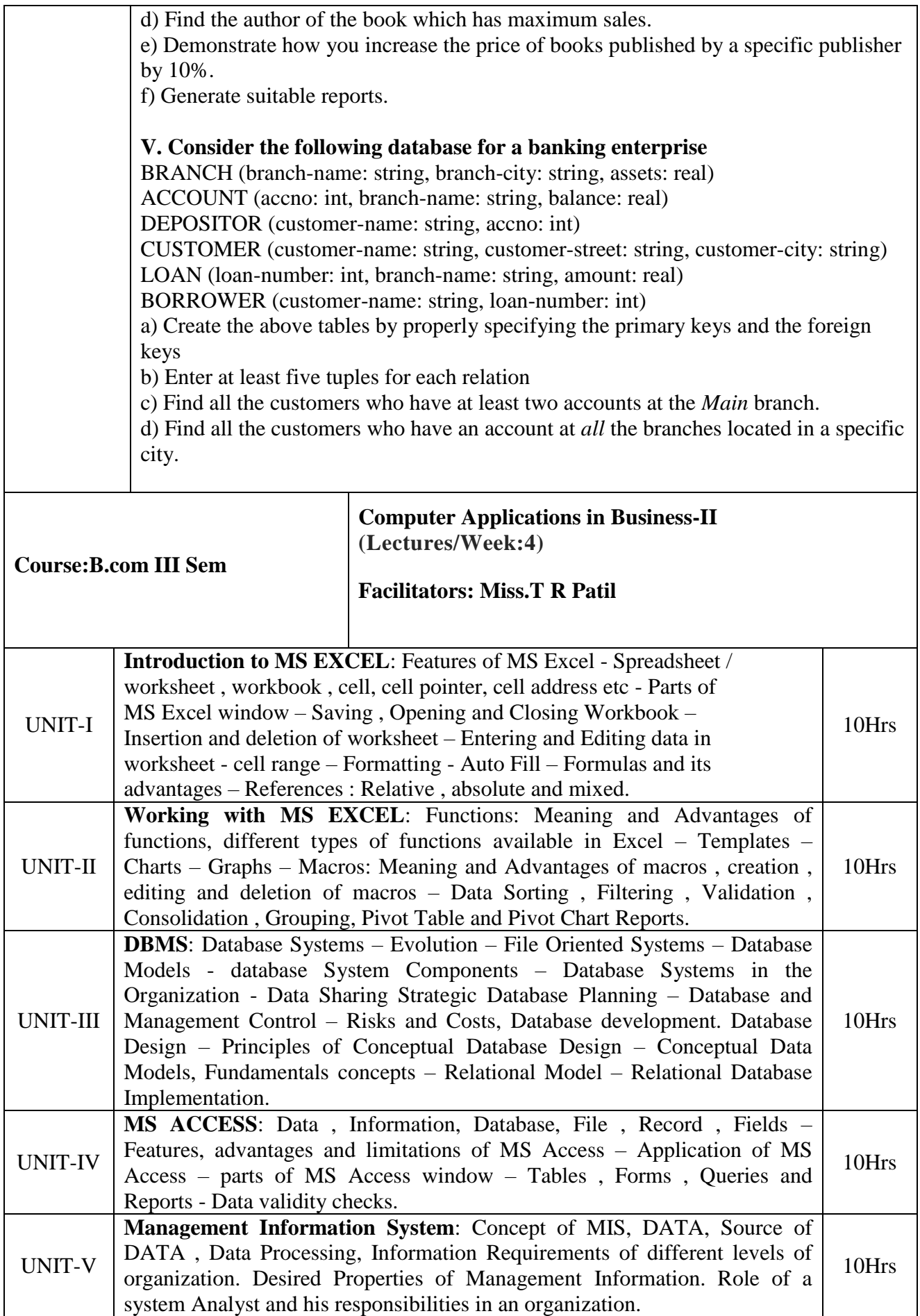

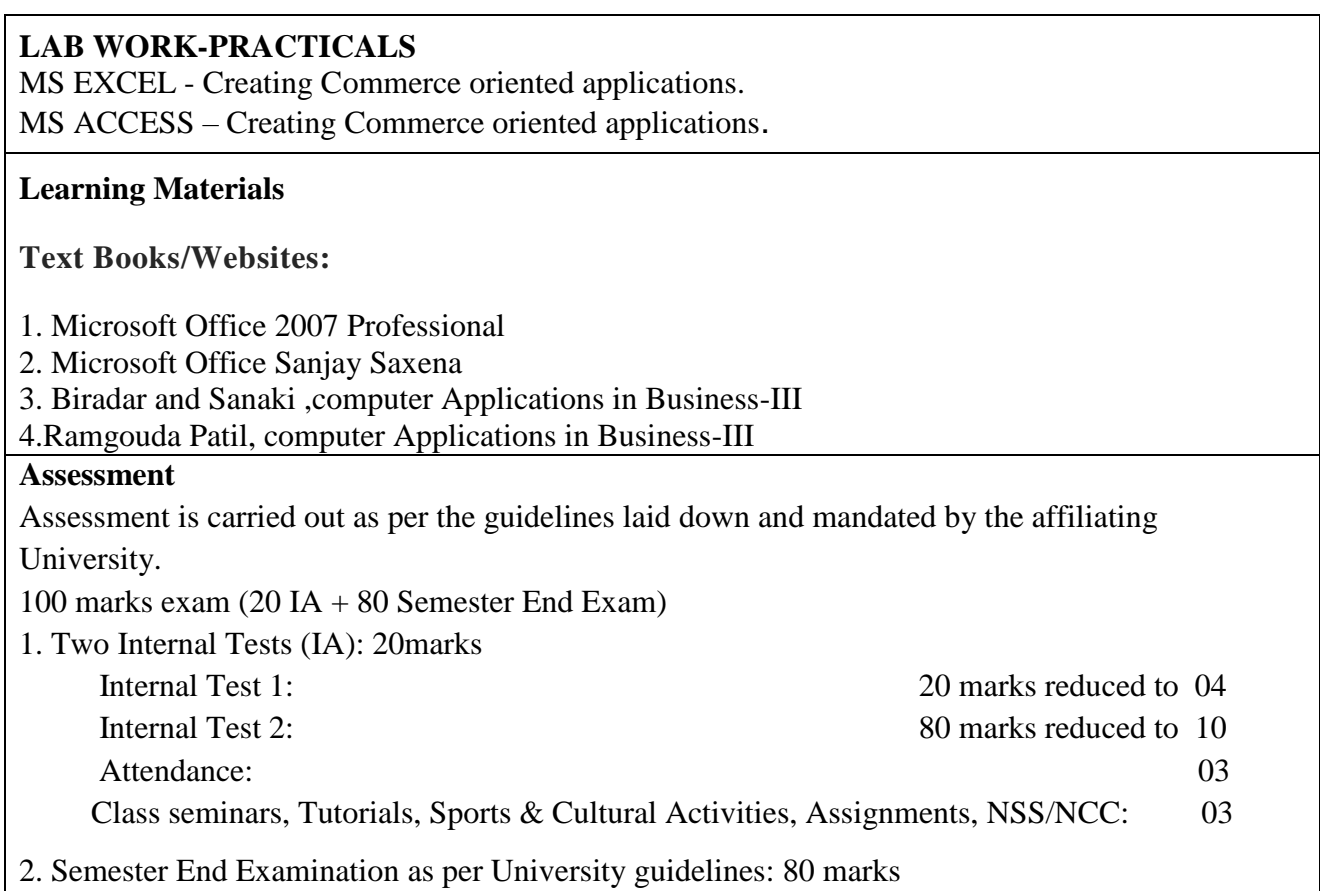

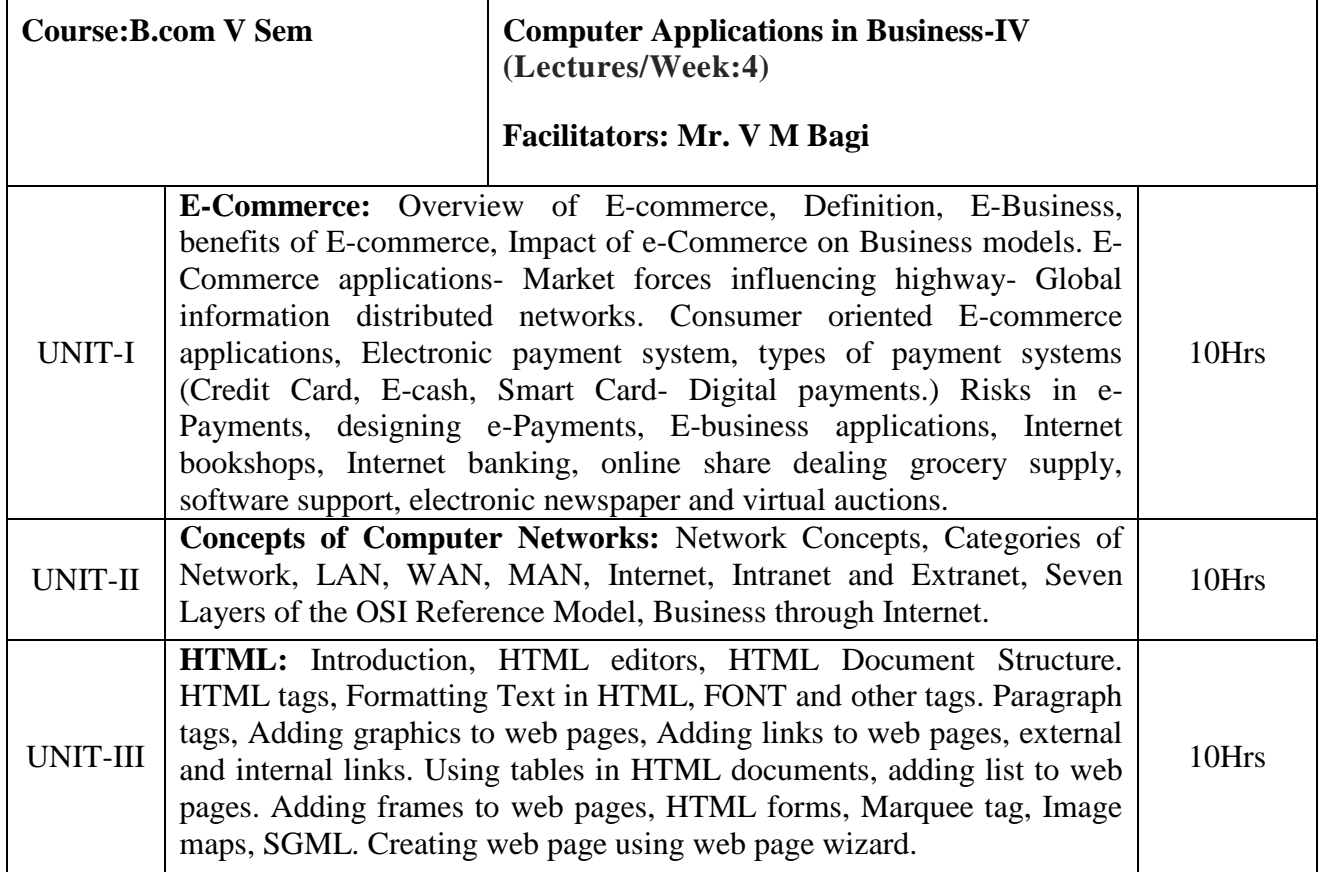

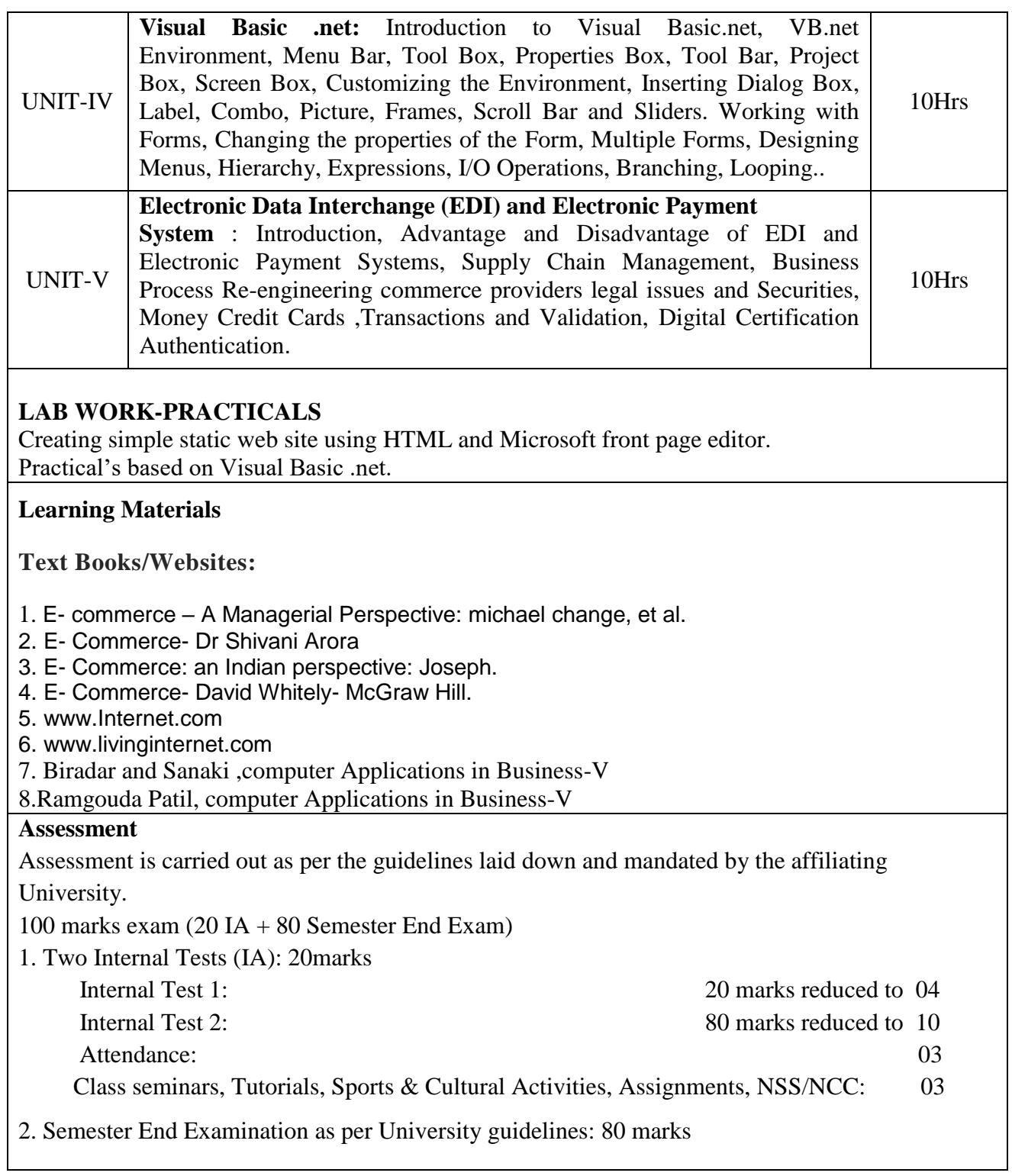

#### **SECOND-TERM**

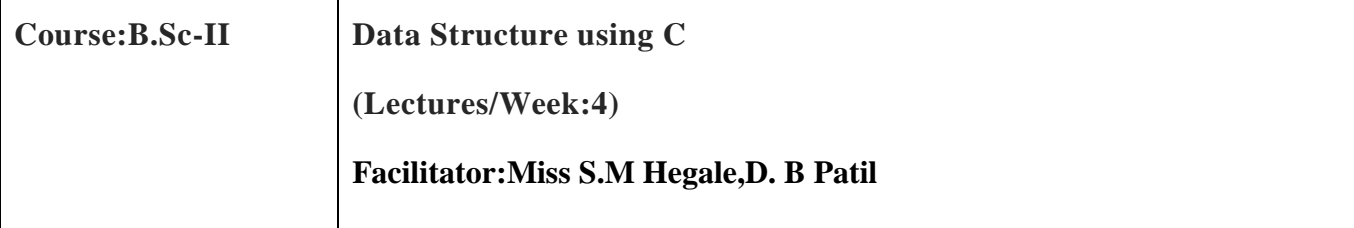

#### **Objectives:**

To understand the concepts of Data Structures and its significance in solving problems using programming concepts. Provide holistic approach to design, use and implement abstract data types. Understand the commonly used data structures and various forms of its implementation for different applications using C

#### **Learning Outcomes:**

- Design and implement commonly used Data structures.
- Design Abstract Data types and its implementation.
- Ability to program various applications using appropriate data structures.

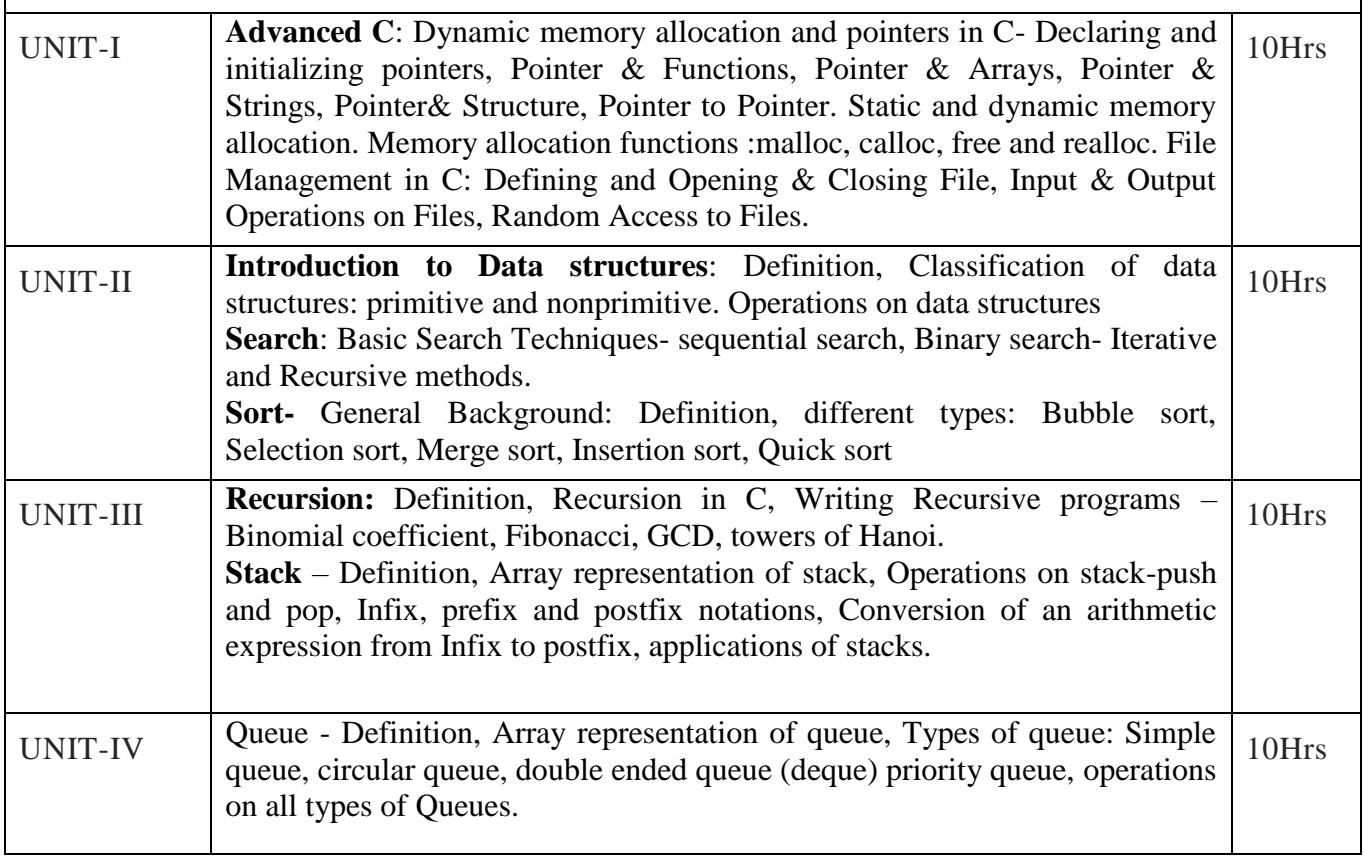

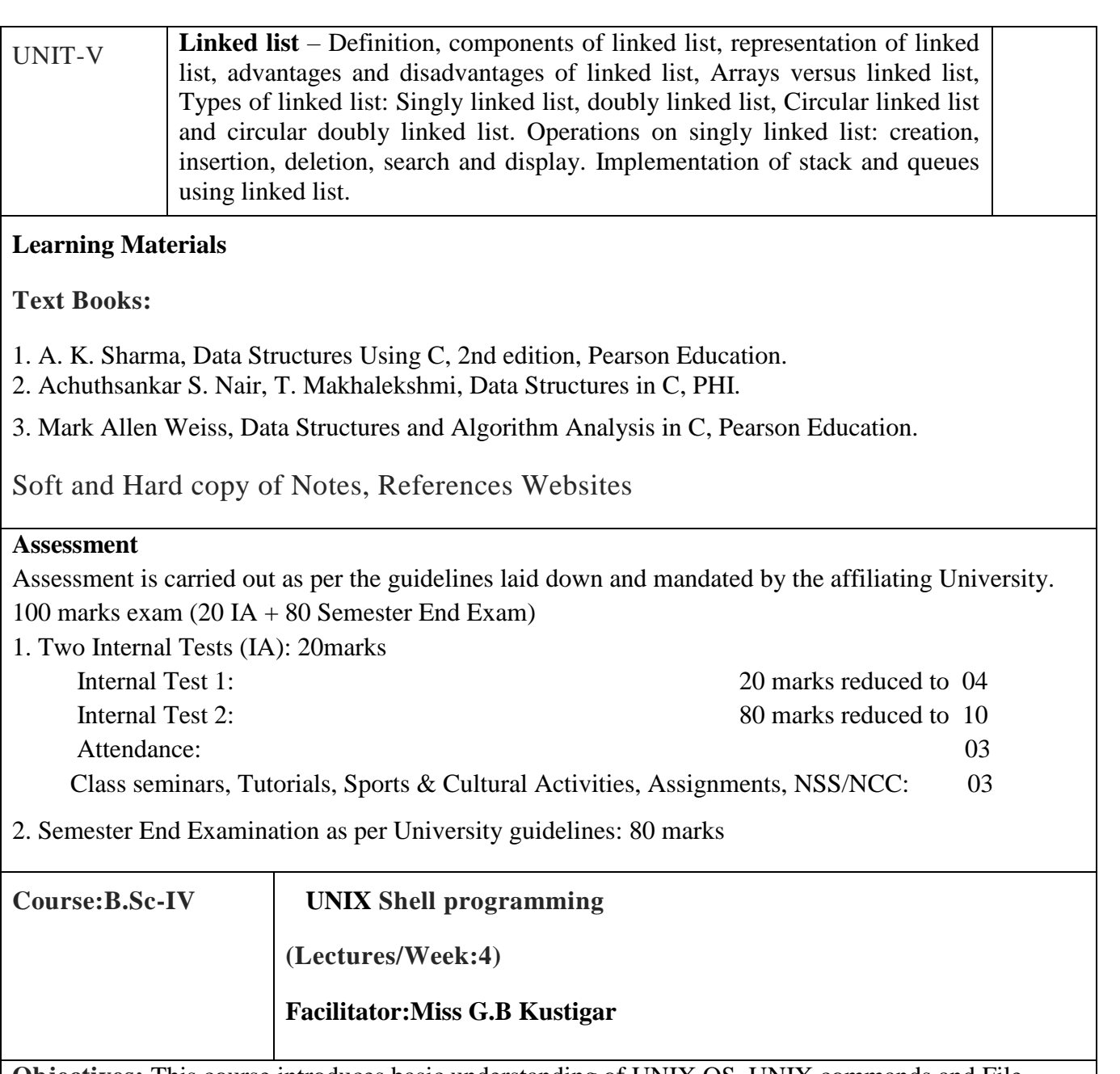

**Objectives:** This course introduces basic understanding of UNIX OS, UNIX commands and File system and to familiarize students with the Linux environment. To make student learn fundamentals of shell scripting and shell programming. Emphases are on making student familiar with UNIX environment and issues related to it.

## **Learning Outcomes:**

1Students will be able to run various UNIX commands on a standard UNIX/LINUX Operating system.

2.Students will be able to run C / C++ programs on UNIX.

3. Students will be able to do shell programming on UNIX OS.

4. Students will be able to understand and handle UNIX system calls.

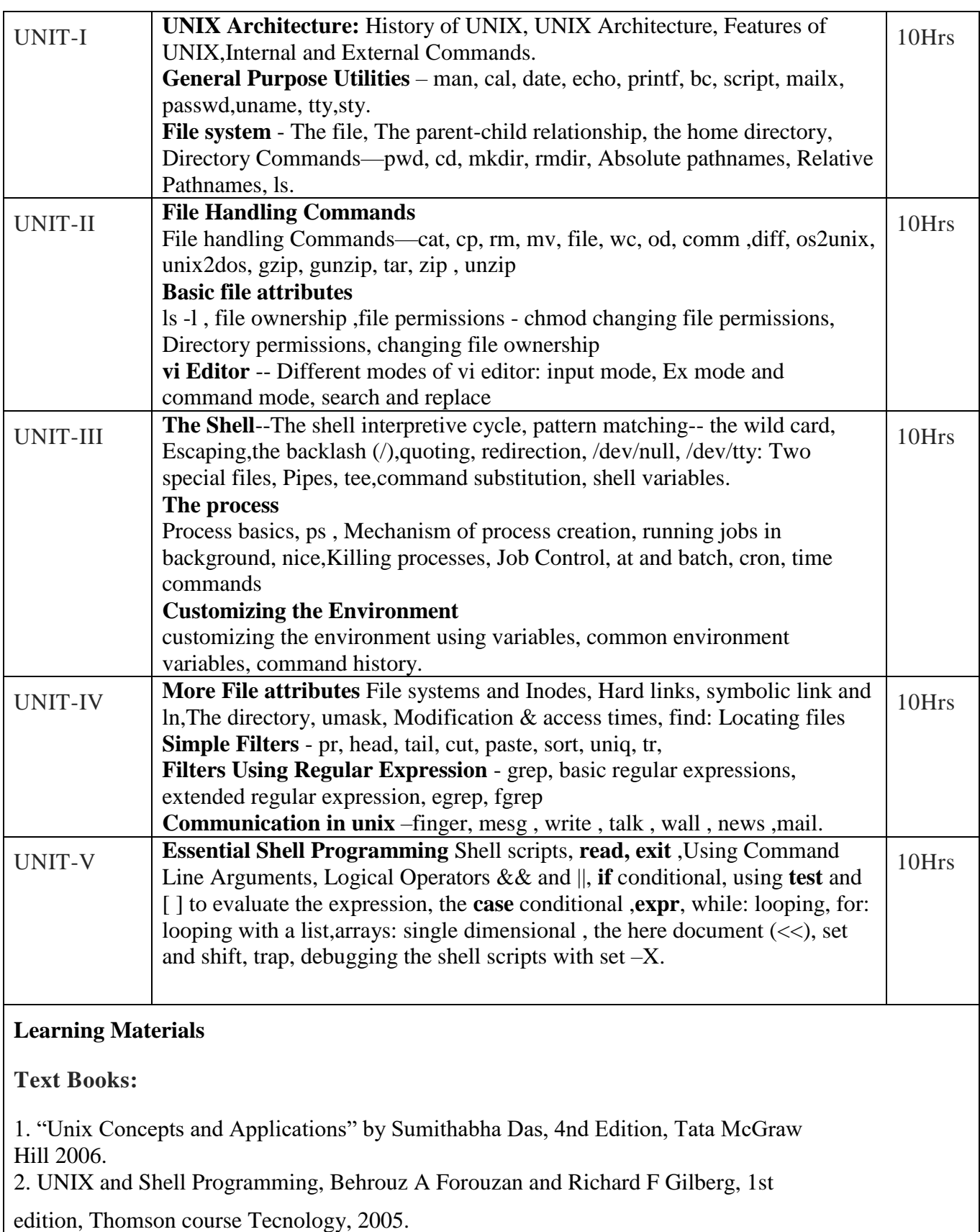

Soft and Hard copy of Notes, References Websites

#### **Assessment**

Assessment is carried out as per the guidelines laid down and mandated by the affiliating University. 100 marks exam  $(20 IA + 80 Semester End Exam)$ 

1. Two Internal Tests (IA): 20marks

 Internal Test 1: 20 marks reduced to 04 Internal Test 2: 80 marks reduced to 10 Attendance: 03 Class seminars, Tutorials, Sports & Cultural Activities, Assignments, NSS/NCC: 03

2. Semester End Examination as per University guidelines: 80 marks

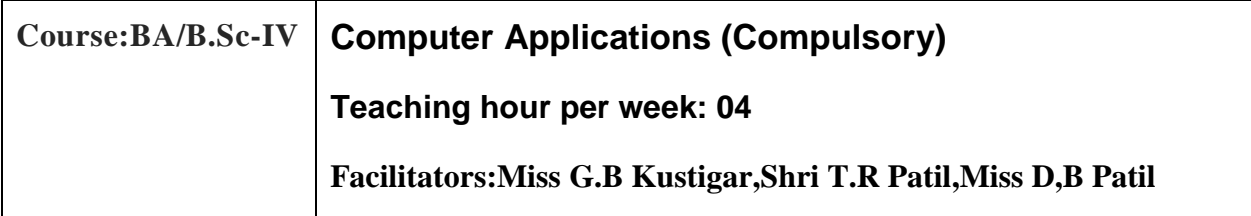

## **Objectives:**

The course is designed to aim at imparting a basic level appreciation programme for the common man. After completing the course the incumbent is able to the use the computer for basic purposes of preparing his personnel/business letters, viewing information on Internet (the web), sending mails, using internet banking services etc.

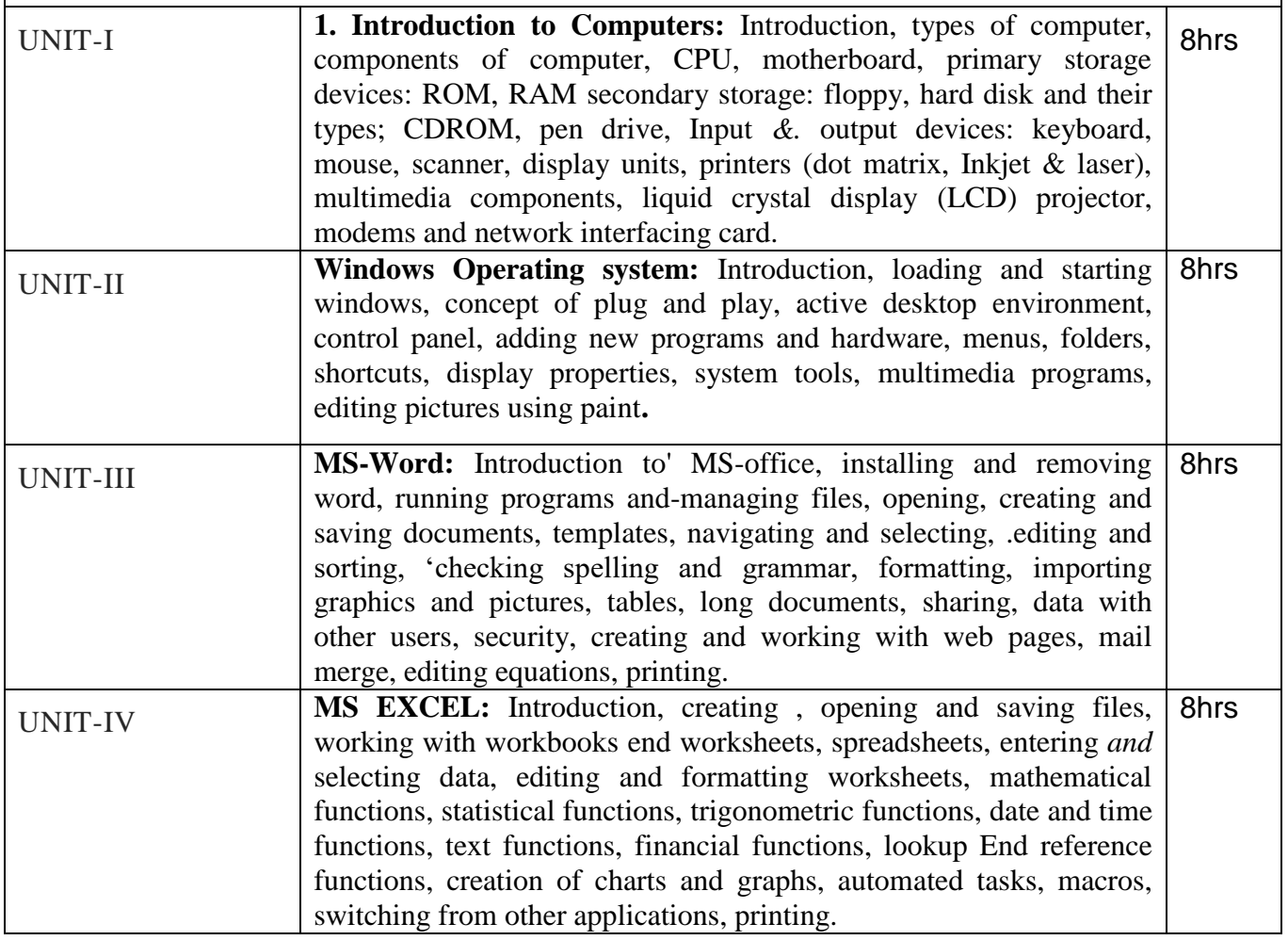

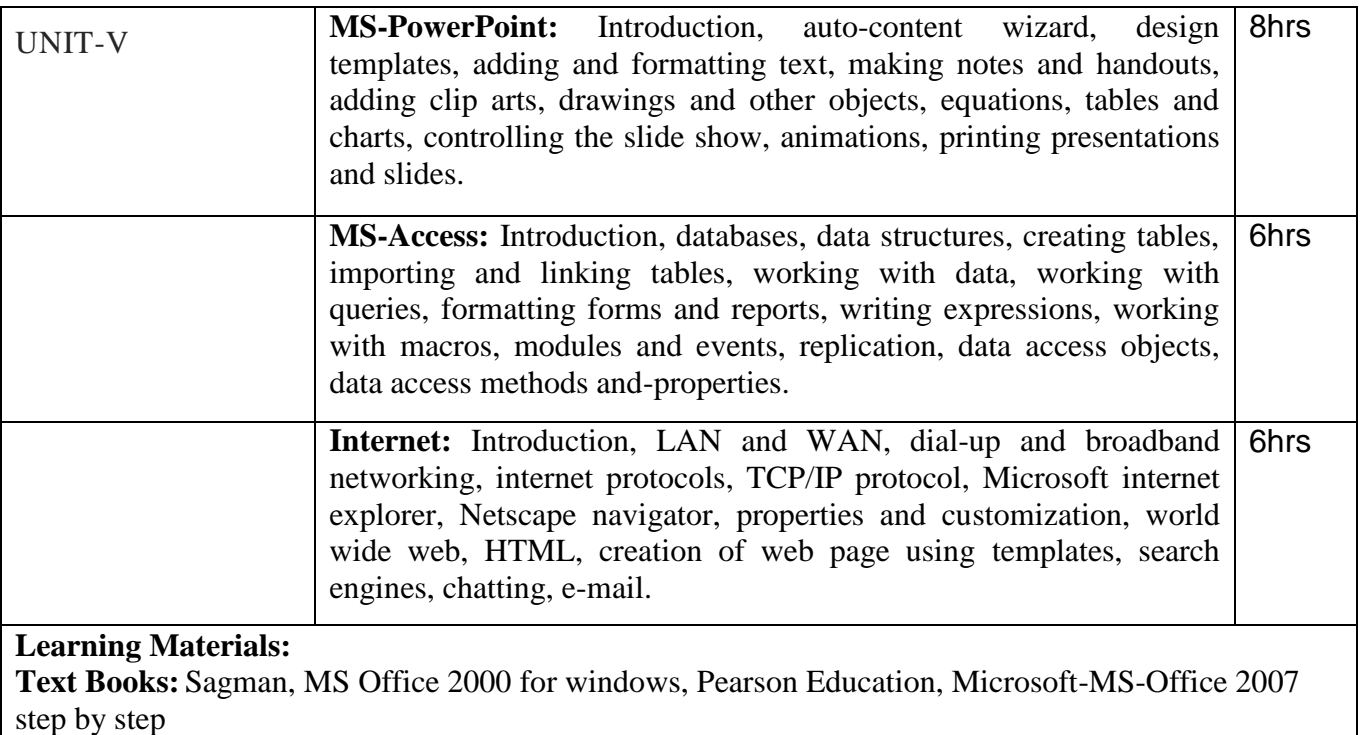

Soft and Hard copy of Notes, References Websites

## **Assessment**

Assessment is carried out as per the guidelines laid down and mandated by the affiliating University. 100 marks exam (20 IA + 80 Semester End Exam)

1. Two Internal Tests (IA): 20marks

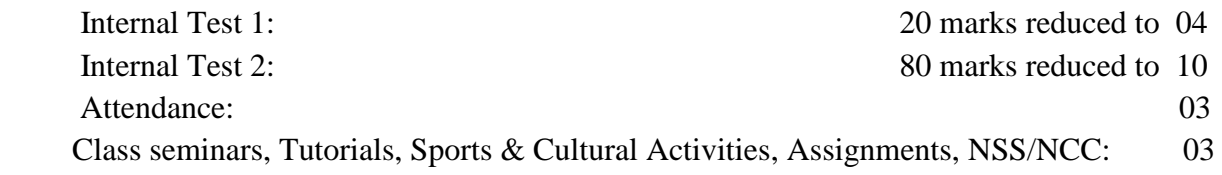

2. Semester End Examination as per University guidelines: 80 marks

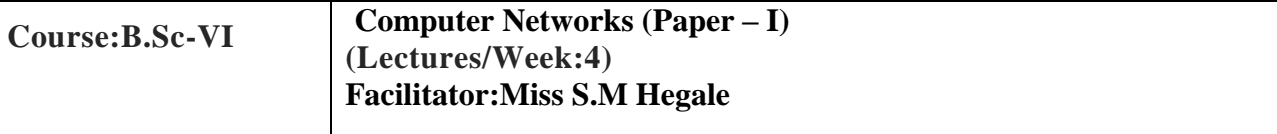

#### **Objectives:**

- To educate concepts, vocabulary and techniques currently used in the area of computer networks.
- To study protocols, network standards, the OSI model, IP addressing, cabling, networking components, and basic LAN design.
- To accumulate existing state-of-the-art in network protocols, architectures, and applications.
- To be familiar with contemporary issues in networking technologies

# **Learning Outcomes:** To understand the organization of computer networks, factors influencing computer network development and the reasons for having variety of different types of networks. • To design a network routing for IP networks. To identify main internal PC components and connections. To explain how a collision occurs and how to solve it. To demonstrate proper placement of different layers of ISO model and illuminate its function. To learn Internet structure and can see how standard problems are solved in that context. To determine proper usage of the IP address, subnet mask and default gateway in a routed network. To understand internals of main protocols such as HTTP, FTP, SMTP, TCP, UDP, IP

 To analyze simple protocols and can independently study literature concerning computer networks

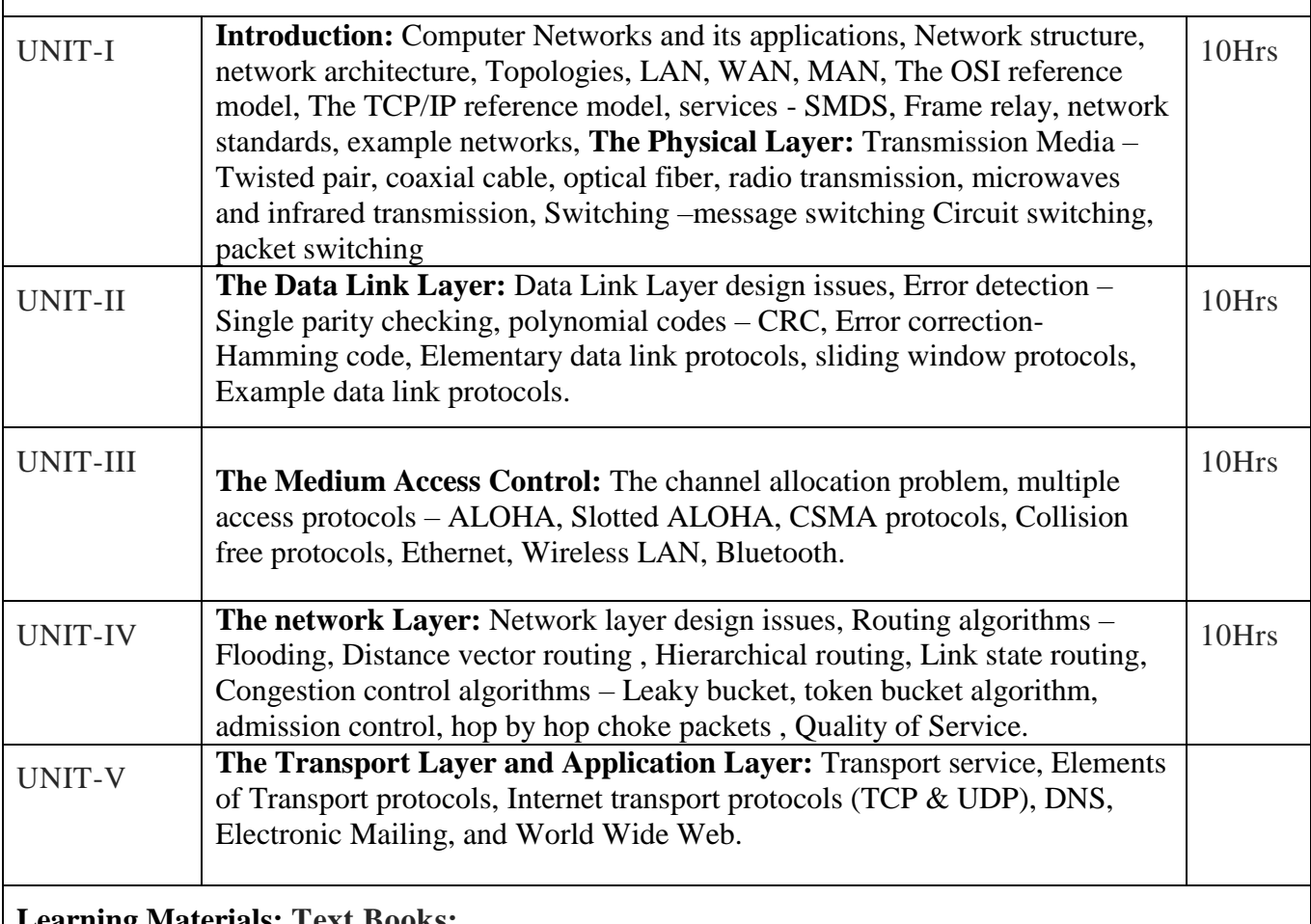

# **Learning Materials: Text Books:**

1. Andrew S. Tanenbaum, David J. Wetherall, Computer Networks, Fifth Edition,

Pearson Pub. 2012.

Soft and Hard copy of Notes, References Websites

#### **Assessment**

Assessment is carried out as per the guidelines laid down and mandated by the affiliating University. 100 marks exam (20 IA + 80 Semester End Exam)

1. Two Internal Tests (IA): 20marks

 Internal Test 1: 20 marks reduced to 04 Internal Test 2: 80 marks reduced to 10 Attendance: 03 Class seminars, Tutorials, Sports & Cultural Activities, Assignments, NSS/NCC: 03

2. Semester End Examination as per University guidelines: 80 marks

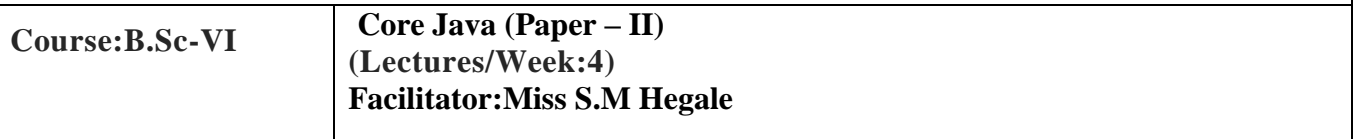

## **Objectives:**

Covers design, implementation and testing software using Java. Introduces how to write Java programs that solve practical, real world, business-oriented problems using object-oriented design techniques.

## **Learning Outcomes:**

- The **model** of object oriented programming: **abstract data types, encapsulation, inheritance** and **polymorphism**
- **Fundamental features** of an object oriented language like Java: **object classes** and **interfaces, exceptions** and libraries of **object collections**
- How to take the statement of a business problem and from this determine **suitable logic for solving the problem;** then be able to proceed to code that logic as a program written in Java.
- Develop software in the Java programming language, (application)
- Evaluate user requirements for software functionality required to decide whether the Java programming language can meet user requirements (analysis)

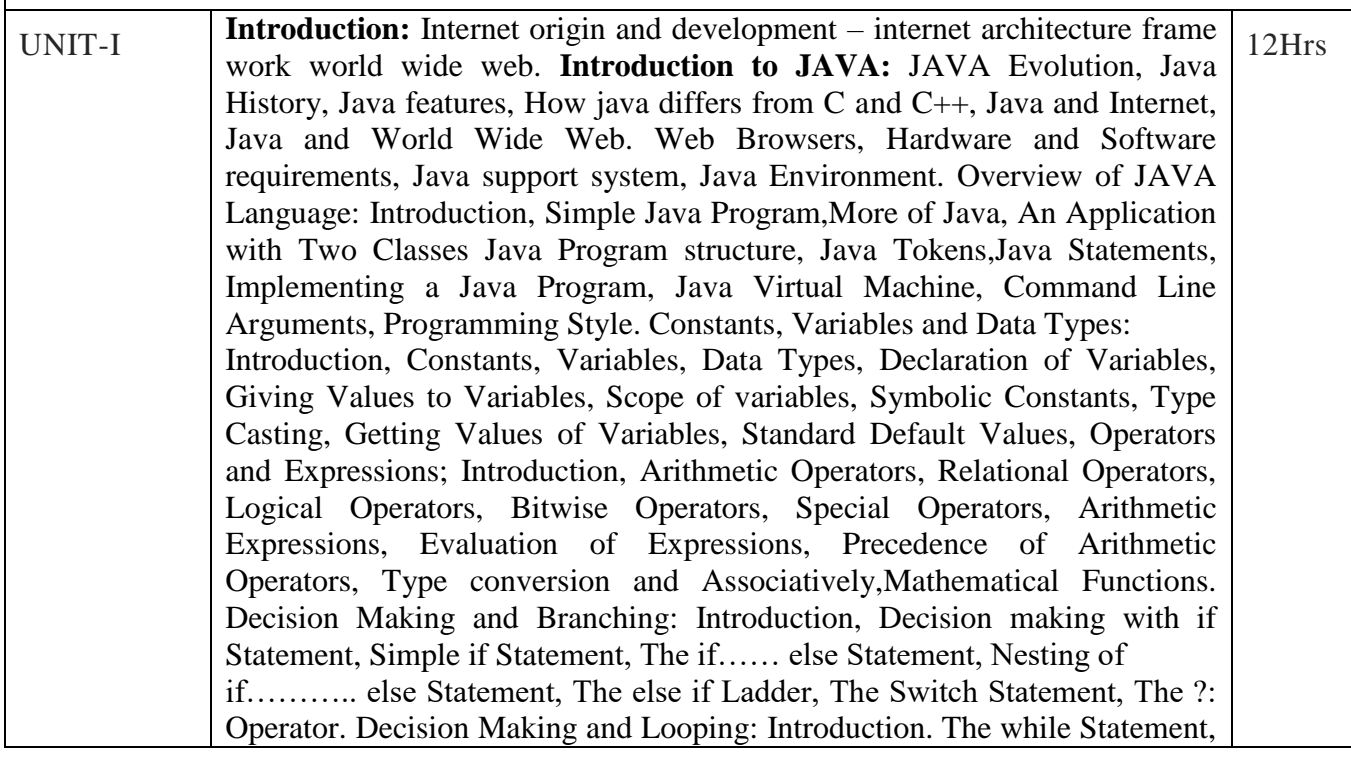

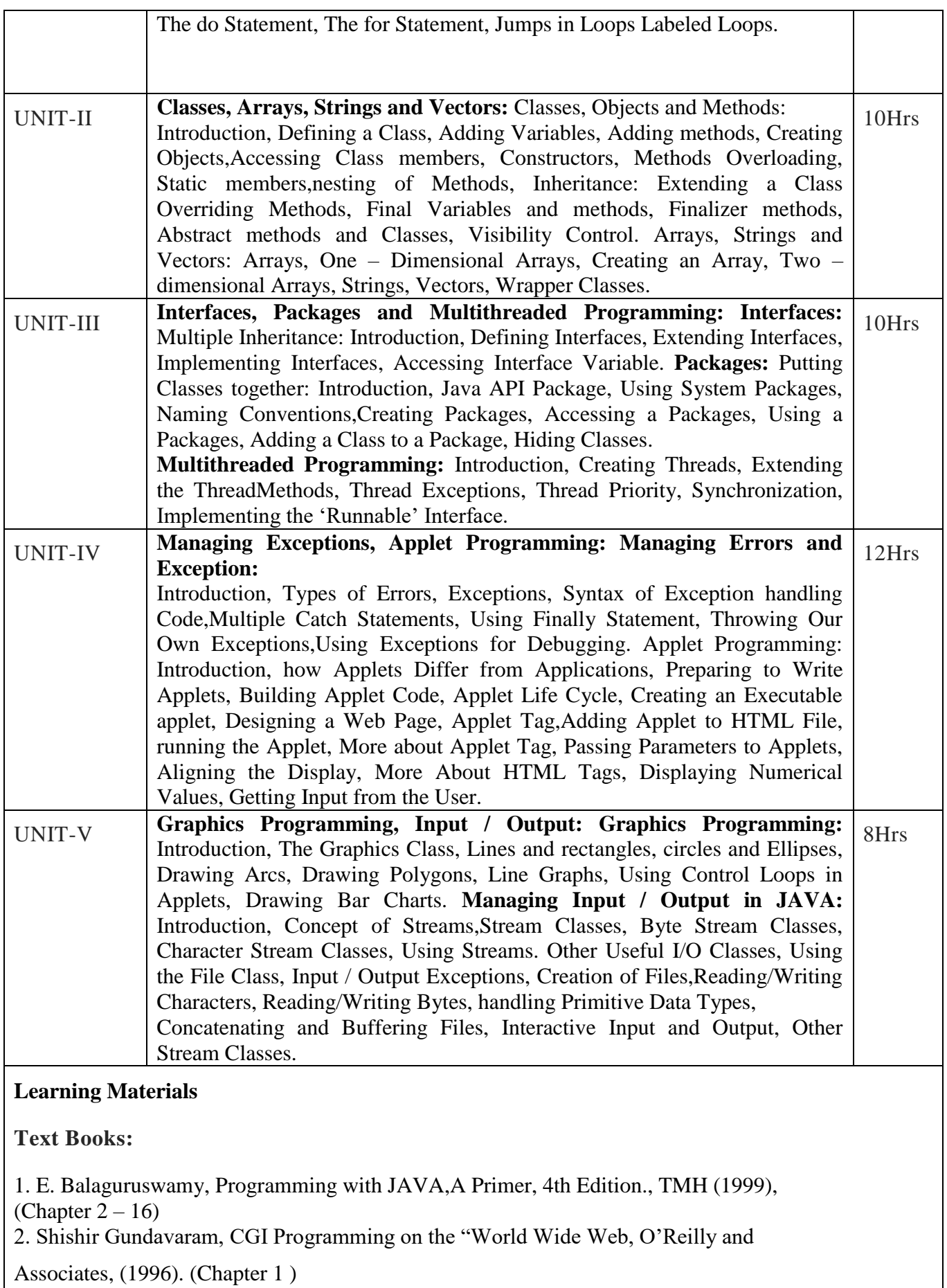

Soft and Hard copy of Notes, References Websites

#### **Assessment**

Assessment is carried out as per the guidelines laid down and mandated by the affiliating University. 100 marks exam (20 IA + 80 Semester End Exam)

1. Two Internal Tests (IA): 20marks

 Internal Test 1: 20 marks reduced to 04 Internal Test 2: 80 marks reduced to 10 Attendance: 03 Class seminars, Tutorials, Sports & Cultural Activities, Assignments, NSS/NCC: 03

![](_page_23_Picture_264.jpeg)

# **LAB WORK-PRACTICALS**

Window based Practical's MS WORD – Creating Applications commerce oriented. MS – POWERPOINT - Practical applications - creation of presentations (commerce oriented).

#### **Learning Materials**

#### **Text Books/Websites:**

1.Microsoft Office by Sanjay Saxena

- 2. www.microsoft.com/
- 3. Fundamentals of Computers, 4/E : Rajaram, PHI
- 4. en.wikipedia.org/wiki/word processor
- 5. office.microsoft.com
- 6. Biradar and Sanaki ,computer Applications in Business-I
- 7.Ramgouda Patil, computer Applications in Business-I

#### **Assessment**

Assessment is carried out as per the guidelines laid down and mandated by the affiliating University. 100 marks exam (20 IA + 80 Semester End Exam)

1. Two Internal Tests (IA): 20marks

 Internal Test 1: 20 marks reduced to 04 Internal Test 2: 80 marks reduced to 10 Attendance: 03 Class seminars, Tutorials, Sports & Cultural Activities, Assignments, NSS/NCC: 03

![](_page_24_Picture_204.jpeg)

![](_page_25_Picture_186.jpeg)

- 3. Raymond green hall Fundamentals of the Internet, Tata McGraw Hill.
- 4. Biradar and Sanaki ,computer Applications in Business-III
- 5.Ramgouda patil, computer Applications in Business-III

#### **Assessment**

Assessment is carried out as per the guidelines laid down and mandated by the affiliating University. 100 marks exam (20 IA + 80 Semester End Exam)

1. Two Internal Tests (IA): 20marks

![](_page_25_Picture_187.jpeg)

![](_page_25_Picture_188.jpeg)

![](_page_26_Picture_197.jpeg)

# **Practical**

![](_page_27_Picture_166.jpeg)

![](_page_28_Picture_149.jpeg)

![](_page_29_Picture_165.jpeg)